## SAP ABAP table V\_CMMD\_CDT7\_BW {Generated Table for View}

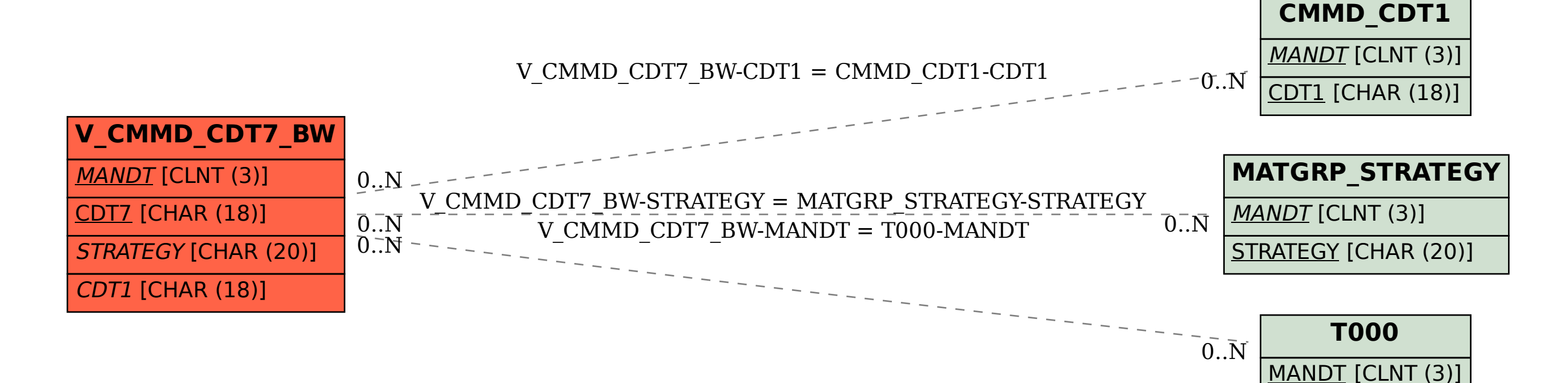